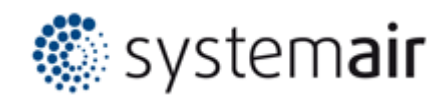

## **Kurzanleitung**

## **Zuluftventil TST**

## Anpassen des Ausblasmusters:

Lieferumfang:

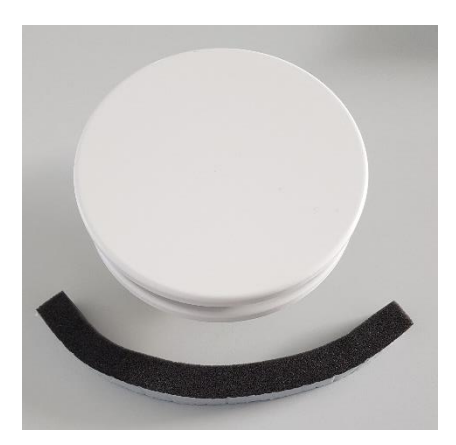

Den Ventildeckel vom Unterteil, durch herausziehen, trennen.

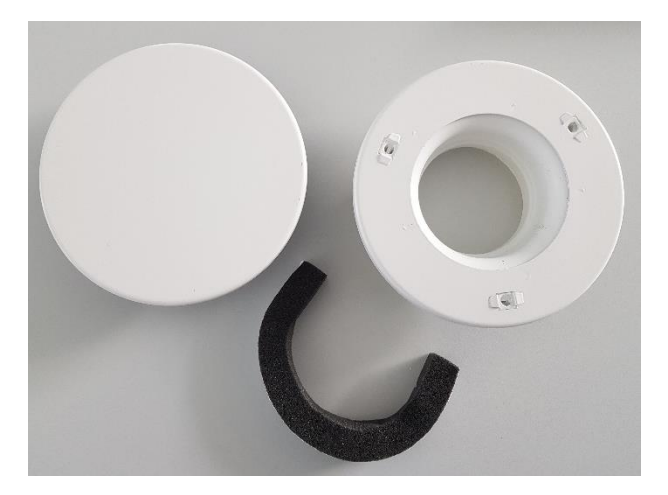

Die Blende je nach gewünschtem Ausblasmuster vorbereiten. Hierfür kann eine Schere oder ein Messer verwendet werden.

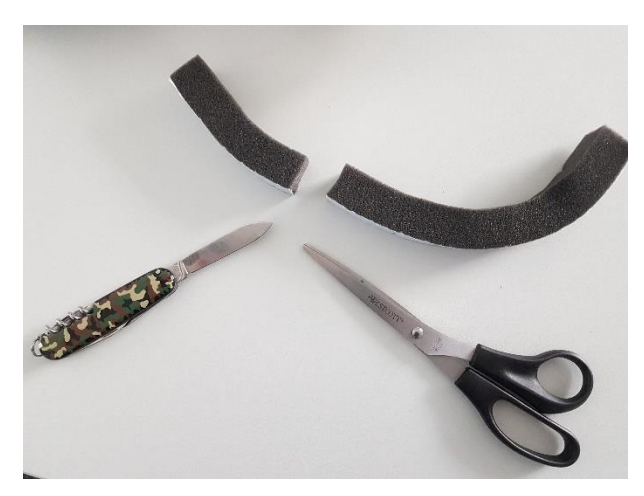

Anschließend Schutzfolie von der Klebefläche entfernen und auf dem Ventilunterteil nach Bedarf aufkleben.

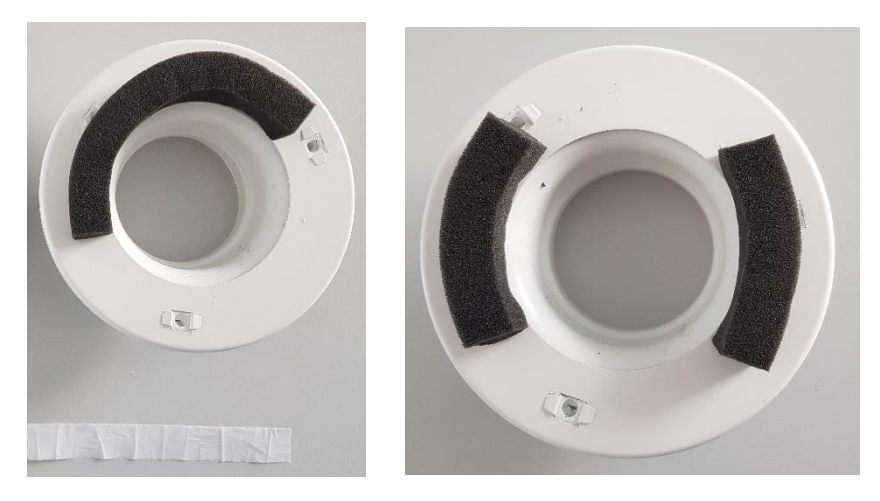

Anschließend Ventildeckel aufsetzen.

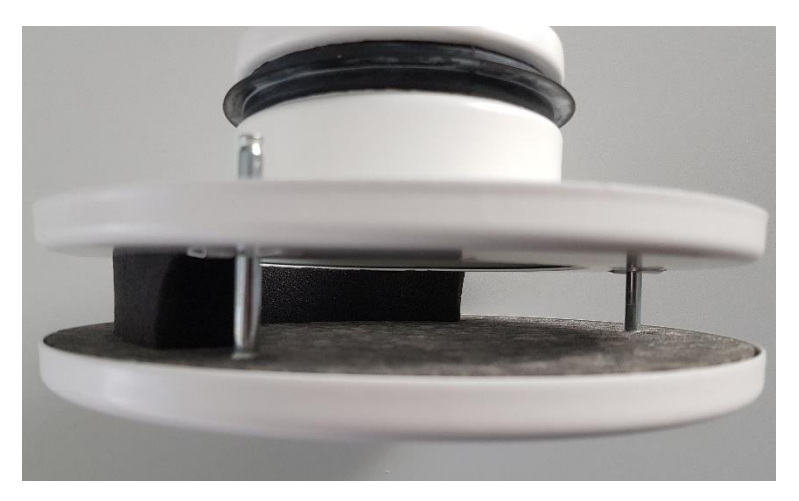